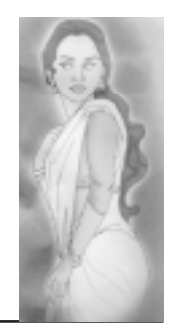

## सिभलाली રોજ સાંજે તોસળી સાંભળવા ભાડેટેલાણીઓ આવતી માલિની કોણ હતી ?

આોરિસ્સાના હેકાતાલ નામના ગામની આ વાત છે.

આ ગામમાં વિસ્મય એની મા અને બહેનો સાથે રહે છે. પિતાનું અચાનક મૃત્યુ થતાં કમાવાની જવાબદારી વિસ્મય પર આવી ગઈ. તે નોકરી શોધવા લાગ્યો, પણ હજુ તેને કામ મળતું નહોતું. વિસ્મયને વાંસળી વગાડવાનો શોખ હતો. રોજ સાંજે નજીકમાં જ આવેલી મહા નદીના કિનારે જઈ વાંસળી વગાડતો. એક સાંજે તે વાંસળી વગાડી રહ્યો હતો. તેની આંખો બંધ હતી. વાંસળીની ધૂન પૂરી થતાં જ એણે તાળીઓ સાંભળી. વિસ્મયે આંખો ખોલી તો એક યુવતી તેની સામે બેઠેલી હતી. વિસ્મયે પૂછ્યું: "તમે કોણ ?"

"હું માલિની છું, તમે વાંસળી બહુ જ સુંદર વગાડો છો."

"તમને કેવી રીતે લાગ્યું?"

"હું સંગીતકાર પરિવારમાંથી આવું છું. મારો ભાઈ પણ તમારી જેમ જ સુંદર વાંસળી વગાડતો હતો", માલિની બોલી.

"શેંકસ."

 $\mathbf{q}$ 

"તમે રોજ અહીં આવો છો ?"

"હા..." કહેતાં વિસ્મય ઊઠ્યો.

બીજા દિવસે સાંજ ઢળવાના સમયે તે ફરી નદીકિનારે ગયો અને આમતેમ જોવા લાગ્યો. તેને માલિનીનો ઇન્તજાર હતો. તે સૂનમૂન બેસી રહાો. થોડી વારમાં પાછળથી સુમધુર અવાજ આવ્યો : "કેમ આજે વાંસળી વગાડવી નથી ?"

"ના ના, એવું નથી. મને એમ હતું કે તમે આવો પછી જ વાંસળી વગાડું." વિસ્મય બોલ્યો.

"તો શરૂ કરો. હું તમારી સામે જ બેસું છું."

વિસ્મયે વાંસળી શરૂ કરી. માલિની તેની ધૂનમાં લીન થઈ ગઈ. વાંસળીની ધૂન પૂરી થતાં જ વિસ્મય ફરી ઉદાસ થઈ ગયો. માલિનીએ પૂછ્યું : "કેમ શંથયં?"

"મા. બી.મા.ર છે. મા.રી. પા.સે. ઇલા.જના પૈસા. નથી.."

"તમે ચિંતા ના કરો. લો આ પૈસા", કહેતાં માલિનીએ તેના પર્સમાંથી હજાર રૂપિયા આપ્યા.

"ના, હું કેવી રીતે લઈ શકું?"

"તમે કમાવ ત્યારે પાછા આપી દેજો."

"પણ તમે રહો છો ક્યાં?"

"મારે મોડું થાય છે. હું જાઉં છું." સવાલનો જવાબ આપ્યા વિના જ માલિની અંધારામાં એક પગદંડી તરફ સરકી ગઈ. વિસ્મયે પૂછ્યું: "પણ કાલે <u>આવશો ને ?"</u>

કોઈ જવાબ ન મળ્યો.

વિસ્મય શોધવા માંગતો હતો કે માલિની કોણ છે ? ક્યાં રહે છે ? રોજ મારી વાંસળી સાંભળવા કેમ આવે છે ? તે બીજા દિવસે સાંજે ફરી મહાનદીના કિનારે પહોંચી ગયો. એણે વાંસળી વગાડવાનું શરૂ કર્યું. ધૂન પૂરી થતાં ફરી આંખ ખોલી તો માલિની સામે જ બેઠેલી હતી. વિસ્મયે પૂછ્યું: "તમે કયારે <u>આવ્યાં ?"</u>

"બસ, તમે વાંસળી વગાડવાની શરૂ કરી ત્યારે જ હું આવી."

"તમને મારી વાંસળીમાં આટલો બધો રસ કેમ છે ?"

માલિની બોલી : "સાચું કહું ? તમને વાંસળી વગાડતાં જોઈ મને મારા ભાઈ વિદ્યાધરની યાદ આવી ગઈ. મારો ભાઈ પણ આવી જ સુંદર વાંસળી વગાડતો હતો."

"તો તે અત્યારે ક્યાં છે?"

માલિનીનો સ્વર ભીનો થયો. તે બોલી : "મારો ભાઈ અત્યંત સુંદર વાંસળી વગાડતો હતો, પરંતુ સ્વાભિમાની હતો. કોઈના મનોરંજન માટે વગાડતો

નહોતો. અમારા ઘરની પડોશમાં જયંત પટનાયક નામનો ઠેકેદાર હતો. એક દિવસ તેણે સરકારી અધિકારીઓને ખુશ કરવા તેના ઘેર શરાબની પાર્ટી રાખી હતી. કોઈએ તેને કહ્યું કે, મારો ભાઈ વિદ્યાધર સરસ વાંસળી વગાડે છે. ઠેકેદારે મારા ભાઈને વાંસળી વગાડવા તેડું મોકલ્યું. વિદ્યાધરે ઇનકાર કરી દીધો. એ વખતે જયંત પટનાયક નશામાં ધૃત હતો. તે ક્રોધે ભરાયો ને સીધો મારા ઘેર આવ્યો. મારા ભાઈ પર તૃટી પડ્યો. એ વખતે હું સ્નાન કરી રહી હતી. ભાઈની ચીસ સાંભળીને જેમતેમ સાડી લપેટી હું બહાર દોડી આવી. જયંત પટનાયકે મને જોઈ. તે મારી સામે તાકી રહ્યો. એણે મારા ભાઈને છોડી દીધો અને મને પકડી લીધી. મને એક રૂમમાં ખેંચી ગયો. મેં ખૂબ વિરોધ કર્યો, ખૂબ ચીસો પાડી, પરંતુ એક જાનવરની જેમ મારી પર તૂટી પડ્યો. એ હેવાને મને બેહોશ કરી નાંખી. મને ભાન આવ્યું ત્યારે ખબર પડી કે હું લુંટાઈ ચૂકી છું... અને હું રાતના અંધારામાં ઘરમાંથી સીધી બહાર ભાગી..."

વિસ્મયથી બોલાઈ ગયું: "ઓહ ! હવે ?"

"હું જયંત પટનાયકને શોધી રહી છું. ગામેગામ ફરૂં છું. મારે બદલો લેવો છે. હું તમને નોકરી શોધવામાં મદદ કરીશ. તમારી માના ઉપચાર માટે મદદ કરીશ. તમે મને એ નાલાયક ઠેકેદારને શોધવામાં મદદ કરો... મારો ભાઈ તો મૃત્યુ પામ્યો છે. તમને વાંસળી વગાડતાં સાંભળી મને મારા ભાઈની યાદ આવી ગઈ." માલિની બોલતી રહી.

"પણ માલિની, તમે આટલી રાતે કયાં જશો?"

માલિની કોઈ પણ વધુ ચર્ચા કર્યા વિના જ રવાના થઈ ગઈ. વિસ્મય ઘણી કશિશ કરતો રહાો, પરંતુ માલિની તેનું સરનામું આપતી નહોતી. ફરી બીજા દિવસે સાંજ હળતાં જ વિસ્મય નદીના કિનારે પહોંચી ગયો. બેચેનીથી માલિનીનો ઇન્તજાર કરવા લાગ્યો. વિસ્મય વાંસળી વગાડતો જ રહ્યો. રાતના નવ વાગ્યા સુધી તે નદીકિનારે વાંસળી વગાડતો રહાો. એટલામાં માલિની આવી પહોંચી. વિસ્મ્ય તેને જોઈ ખુશ થઈ ગયો. માલિની બોલી : "શું વાત છે, આજે તમે બહુ જ ખુશ લાગો છો ?"

"ના ના, એવું નથી. જે વસ્તુ બહુ જ ઇન્તજાર પછી મળે તેનો એક જદો જ આનંદ હોય છે."

"શું મળ્યું ?"

"મને બે ચીજ પ્રાપ્ત થઈ છે. એક તો જેની તમે શોધ ચલાવો છો તે

ઠેકેદાર જયંત પટનાયકનું સરનામું. લો આ રહ્યું. અહીંથી સો કિલોમીટર દુર આ જ નદી પર તે એક આડબંધ બનાવે છે." કહેતાં વિસ્મયે ખિસ્સામાંથી કાગળ પર લખેલું સરનામું માલિનીને આપ્યું.

માલિની ખુશ થઈ ગઈ. સ્મિત આપતાં તે બોલી: "બીજી કઈ ચીજનો  $dA$   $dA$   $dA$   $dA$   $dA$   $dA$ 

"તમારો."

"એ તો રોજ હં તમારી વાંસળી સાંભળવા આવું જ છું ને ?"

 $``$ &l..."

"પણ હવે હું નહીં આવું." માલિની બોલી.

<sup>42</sup> डेभू ?"

"મારે જયંત પટનાયક સાથે બદલો લેવો છે."

"ના... હં એમ તમને જવા નહીં દઉં." વિસ્મય બોલ્યો અને એણે માલિનીનો હાથ પકડી લીધો.

માલિનીએ હાથ છોડાવવાની કોશિશ કરતાં કહ્યું : "આવી શરારત ના કરો. ભાઈ."

"માલિની, હું તમને પ્રેમ કરૂં છું. હવે તમારા વગર હું રહી શકીશ નહીં." કહેતાં વિસ્મયે માલિનીનો હાથ જબરદસ્તીથી પકડી રાખ્યો.

"આવું ના કરો, ભાઈ, મેં તમારામાં મારા ભાઈ વિદ્યાધરને જ જોયા છે." કહેતાં માલિનીએ એક ઝાટકે હાથ છોડાવી લીધો અને વીજળીનો એક ઝટકો લાગ્યો હોય તેમ વિસ્મય દૂર ફેંકાઈ ગયો.

બીજા દિવસે વિસ્મયની આંખ ખલી તો તે એક હૉસ્પિટલમાં હતો. તેની મા અને બહેનો તેની બાજુમાં બેઠેલાં હતાં. તેને કહેવામાં આવ્યું કે, તે મહાનદીના કિનારે બેહોશ પડેલો હતો. આખી રાત શોધ ચલાવી તે પછી જ લોકોએ તેને નદીકિનારે જોયો હતો. એ કેવી રીતે બેહોશ થઈ ગયો તે વાત તે સમજી શક્યો નહોતો. એને એટલું જ યાદ હતું કે, એણે ગઈ રાત્રે માલિનીનો હાથ પકડી રાખ્યો હતો. તે માલિનીને પ્રેમ કરે છે, તેણે એકરાર કર્યો હતો, પરંતુ માલિની તેને 'ભાઈ' કહી સંબોધતી હતી. માલિની હાથ છોડાવી ભાગી ગઈ હતી અને તે પછી તે બેભાન થઈ ગયો હતો.

બીજા દિવસે વિસ્મયને હૉસ્પિટલમાંથી રજા આપવામાં આવી તે હૉસ્પિટલમાંથી બહાર નીકળી રહૃાો હતો ત્યારે એક શબવાહિની હૉસ્પિટલના પ્રાંગણમાં પ્રવેશી. અંદરથી એક મતદેહ બહાર કાઢવામાં આવ્યો. લોકો વાતો કરતા હતા: "ઠેકેદાર જયંત પટનાયકનં કોઈએ ખન કરી નાખ્યં છે. તેનં ડેડબોડી પોસ્ટમોર્ટમ માટે આવ્યં છે."

વિસ્મય સ્તબ્ધ થઈ ગયો. તેને તાળો મળી ગયો. માલિની જયંત પટનાયકને શોધતી હતી અને એ સરનામું તેણે જ આપ્યું હતું.

કેટલાયે દિવસો બાદ તે સ્વસ્થ થયો. તે પછી તેણે જયંત પટનાયકના વતનનું સરનામું શોધી કાઢ્યું. તે હજુ માલિનીને ભૂલી શક્યો નહોતો. તેને એટલી જ ખબર હતી કે, માલિનીનો પરિવાર જયંત પટનાયકના ઘર નજીક રહેતો હતો. વિસ્મય જયંત પટનાયકના ગામ પહોંચ્યો જે એક તાલકા મથક હતું. જયંત પટનાયકનું ઘર જાણીતું હતું. ત્યાં જઈ એણે માલિની અને વિદ્યાધરની તપાસ કરી.

વિસ્મય બોલ્યો : "મારે માલિનીને મળવું છે."

સિયલાની બરફ્વર્ષાયાં

લોકો તેની સામે જોઈ રહૃાા. કેટલીક વાર પછી કોઈ બોલ્યું: "માલિનીને મૃત્ય પામે એક વર્ષ થઈ ગયું. એક વર્ષ પહેલાં એણે કુવામાં પડી આપઘાત કરી લીધો હતો, પણ તમે કોણ છો?"

વિસ્મય સ્તબ્ધ થઈ ગયો. એનો ચહેરો ધોળી પૂણી જેવો થઈ ગયો. ઠેકેદાર સાથે પ્રતિશોધ માટે રખડતા એક પ્રેતને તે ઓળખી ના શક્યો અને પ્રેતની તેના તરફની લાગણીને પણ તે સમજી શક્યો નહોતો. આ ઘટના ઈ.સ. ૧૯૯૮ની છે, પણ વિસ્મય હજી તે ભૂલી શક્યો નથી. કોઈક વાર તે નદીકિનારે જઈ વાંસળી વગાડે છે, પરંતુ હવે માલિની તેને દેખાતી નથી.

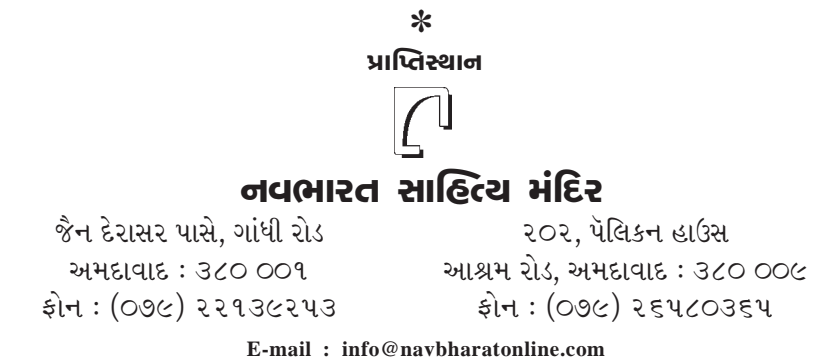

Web: www.navbharatonline.com

 $\mathbf{u}$